# Unit 3: Randomization Methods for Correlations (download the data at http://web.me.com/bradthiessen/data/twitter.csv)

Throughout MATH 300 and MATH 301, we've learned how to use randomization methods to test for statistical significance.

Randomization methods follow three steps:

- Compute the measure from the sample data (compute a mean, difference among medians, or any other measure)
- Randomize the data many times and re-compute the measure each time (generating a distribution of your measure)
- Compare the observed sample measure to the distribution of the measure generated from the randomizations (We reject the null hypothesis if the observed sample measure lies in the tails of the randomization distribution)

Let's apply randomization methods to analyze correlations.

Situation: On Twitter, what's the relationship between the number of people you follow, the number of people who follow you, and the number of tweets you send? To investigate this, I collected this data for the top 100 Twitter users\* as of March 29, 2011: (source: http://twittercounter.com/)

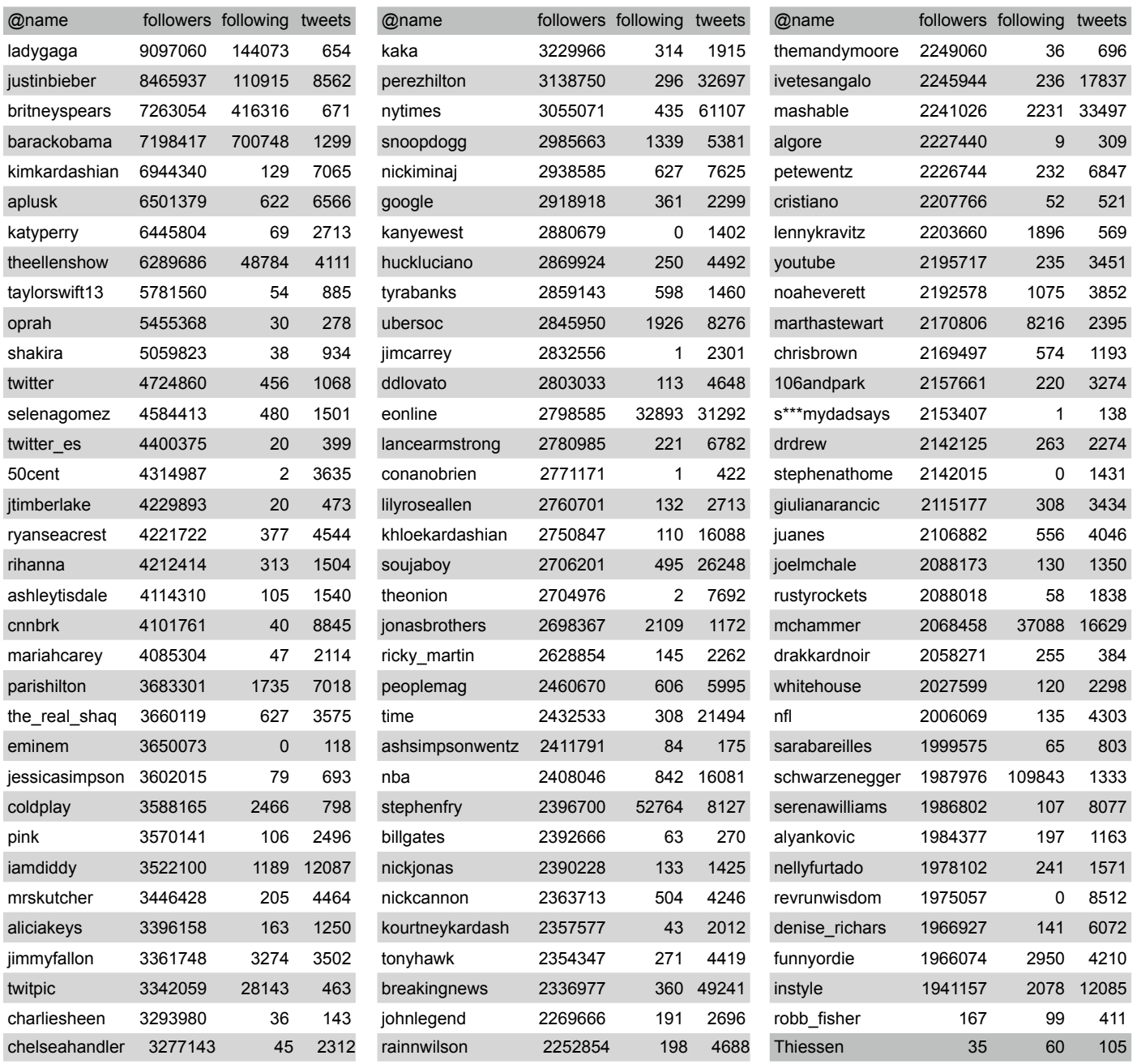

\* Ok, so @Thiessen and @Robb\_Fisher aren't in the Top 100. You should follow us anyway.

1) Let's start by examining the correlations among our variables. Using the Pearson's correlations listed below, explain the nature of the relationship between each variable. How much of the variance in number of followers is explained by the number of people you follow?

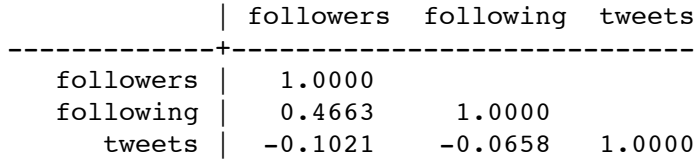

2) Those numbers represent the observed correlations -- the degree to which the relationship between our variables is linear for *our sample.* We see, for example, that the correlation between the number of followers and the number of people followed is 0.4663. Is this correlation statistically significant? If, for the population of twitterers, there is no relationship between the number of followers and number of people being followed, is it *possible* that we could observe a correlation as high as 0.4663 just by random chance with our sample? The answer to this, of course, is yes. The real question of interest is, though, how *likely were we to observe a correlation as high as 0.4663 if, in fact, these variables have no relationship?* 

To investigate this question, we can conduct a hypothesis test. As we'll learn in this unit, we can conduct a t-test or F-test to determine if an observed correlation is significantly different from zero. I had Stata conduct this test and display the p-values. Assuming the null hypothesis is that the two variables have no correlation, interpret these p-values.

Correlation between followers and following =  $0.4663$ ; p-value <  $0.0001$ Correlation between followers and tweets = -0.1021;  $p$ -value = 0.3096 Correlation between following and tweets = -0.0658; p-value =  $0.5136$ 

3) Rather than conducting a t-test (or F-test) that have certain parametric assumptions, we could investigate the significance of these correlations through *randomization methods*. As an example, let's focus on the correlation between the number of followers and the number of tweets ( $r=-0.1021$ ). If our null hypothesis is true and there is no relationship between these variables, then it doesn't matter which number of followers corresponds to which number of tweets. Therefore, we can randomly scramble the number of tweets and calculate the correlation of this randomized dataset. We can repeat this and continue to calculate correlations. The following table shows how this process works:

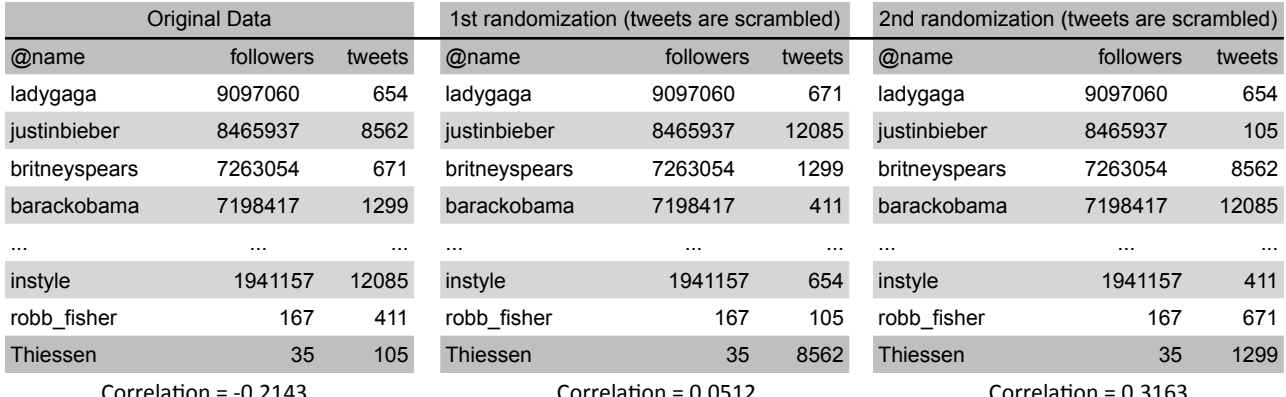

(correlations are calculated from the entire dataset (N = 102) after tweets have been scrambled)

4) We repeat this randomization process a large number of times to obtain a distribution of possible correlations (under the assumption that the variables have no relationship). This gives us an idea of what correlations we could expect from this dataset.

I had Stata run 10,000 randomizations and calculate a correlation each time. The following histogram shows the 10,000 correlations obtained. A vertical line has been drawn corresponding to our observed correlation of -0.1021. I've also drawn a line corresponding to +0.1021, since we're interested in the magnitude of the correlation; not just its sign.

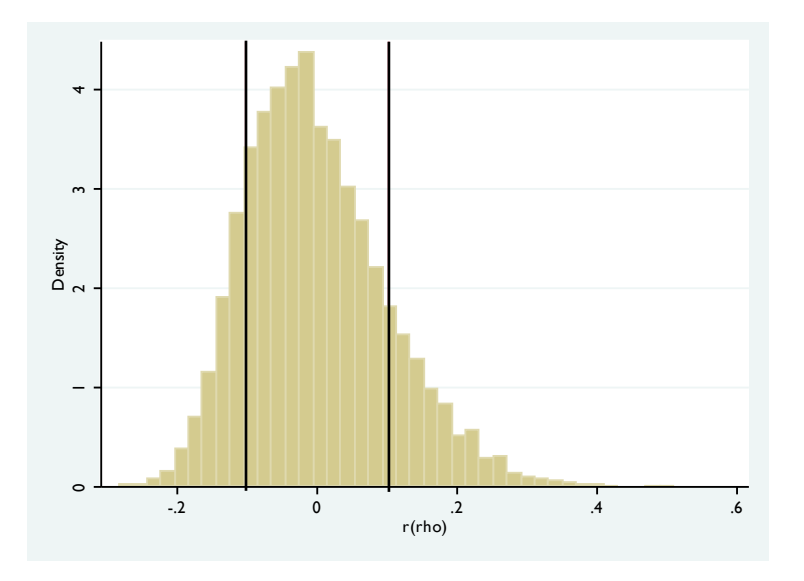

Look at where our observed correlation would be located in this distribution. Remember, this distribution represents 10,000 correlations we could have gotten if our variables had no relationship. Do you think it was *likely* or *unlikely* that our observed correlation of -0.1021 could have come from this distribution? Does that mean the correlation was statistically significant?

5) Remember that a p-value, in this situation, represents the probability of observing a correlation as or more extreme than +/-0.1021. Once we generate the above histogram, it's easy to calculate the p-value. We simply need to count how many of our randomized correlations were more extreme than 0.1021.

Here's the syntax and output from Stata. T(obs) represents our observed correlation; c represents the number of randomizations with correlations more extreme than T(obs); n represents the number of randomizations generated. Based on the output, what is our p-value? What do we conclude about the correlation between number of followers and number of tweets?

. permute tweets rho=r(rho),reps(10000) nodots nowarn: correlate followers tweets

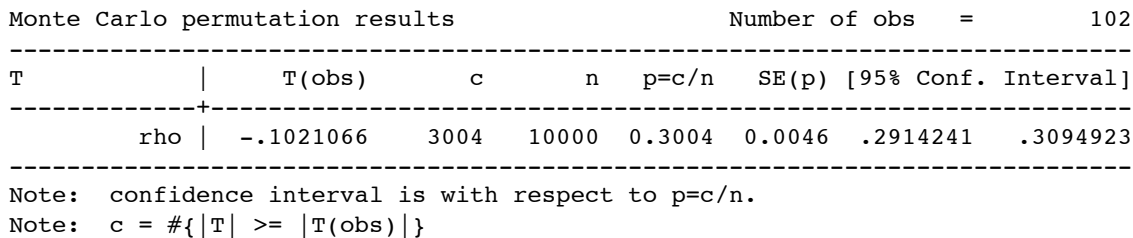

6) Let's quickly conduct one more example. The observed correlation between number of followers and the number of people followed was 0.4663. Let's generate 10,000 randomizations, display the histogram, and examine the Stata output. What conclusions can you make?

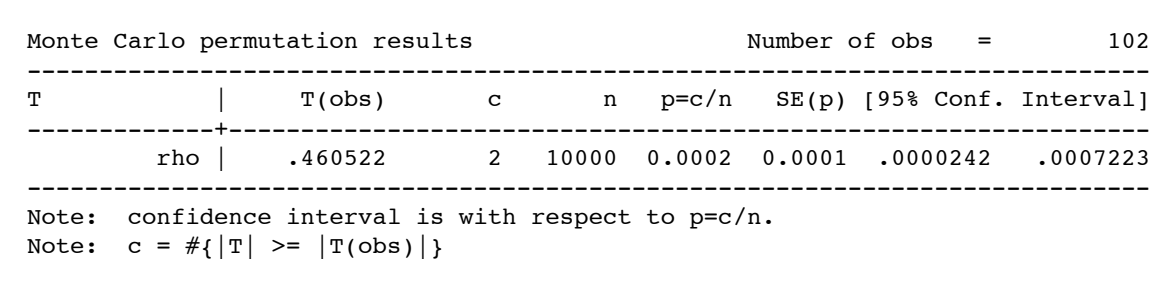

. permute following rho=r(rho),reps(10000) nodots nowarn: correlate followers following

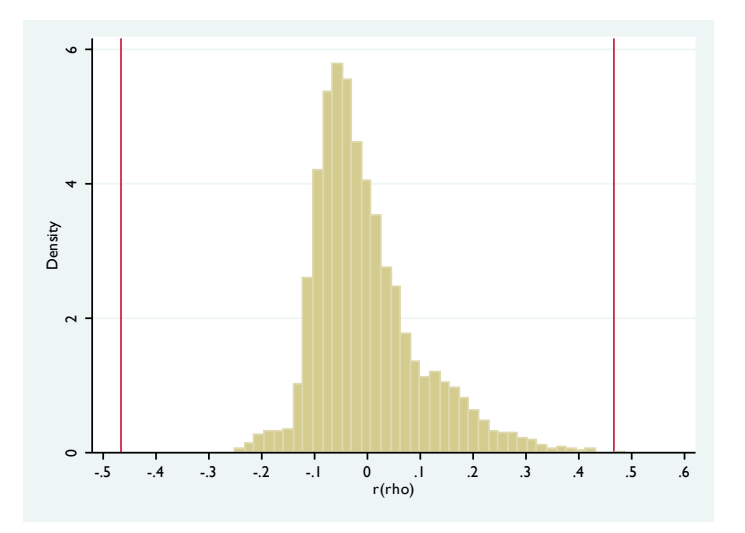

7) Now that we think we understand the relationship among our variables, let's look at some scatterplots.

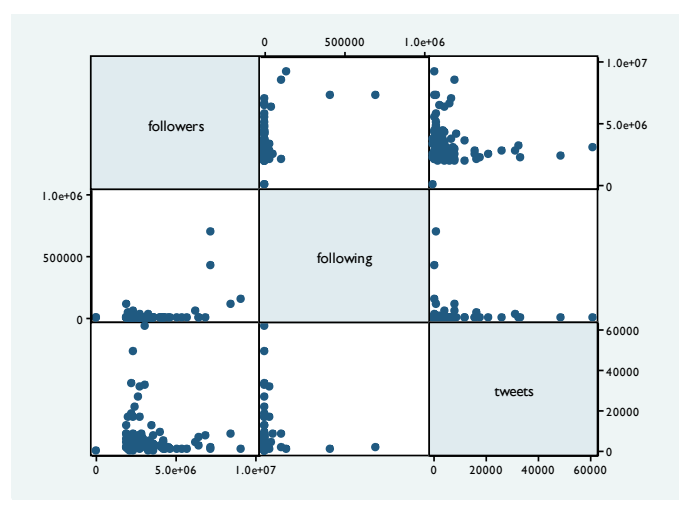

These scatterplots should give you reason to be concerned. Relationships between our variables aren't clear -- we have too many extreme outliers (the number of followers, for example, ranges from 35 to 9,097,060 with a mean of 3,146,499). We could transform our data by taking logarithms -- that would make the number of followers range from  $ln(35)$  = 3.55 to ln  $(9097060)$  = 16.02 with a mean of 14.70. We could also choose another type of correlation.

8) Let's use Spearman's rho. Recall that Spearman's rho is equivalent to the correlation between our variables if we convert all the data to ranks. When I have Stata calculate Spearman's rho on this dataset, I get the following output:

**Correlation between number of followers and number followed** 

Number of  $obs = 102$ Spearman's rho = 0.0673 Test of Ho: followers and following are independent Prob >  $|t| = 0.5017$ 

**Correlation between number of followers and number of tweets** Number of  $obs = 102$ 

Spearman's rho =  $-0.0435$ Test of Ho: followers and tweets are independent Prob >  $|t| = 0.6642$ 

How do these correlations compare to the Pearson's correlations we calculated earlier? Which type of correlation is more appropriate for this dataset?

9) Looking at the above Stata output, you can see some p-values (and a null hypothesis being tested) under each correlation. Interpret these p-values. While there are specific procedures you can use to test these hypotheses and estimate these p-values, we can also use our randomization methods. Look at the histograms and Stata output and briefly explain if the randomization methods support the p-values listed above.

## **Correlation between number of followers and number followed**

. permute following rho=r(rho),reps(10000) nodots nowarn: spearman following followers

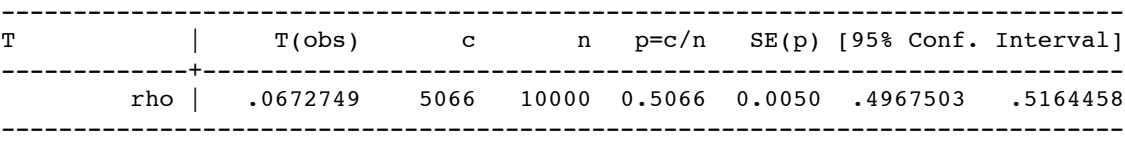

![](_page_4_Figure_10.jpeg)

### Correlation between number of followers and number of tweets

. permute tweets rho=r(rho),reps(10000) nodots nowarn: spearman tweets followers

![](_page_4_Picture_191.jpeg)

![](_page_4_Figure_14.jpeg)

9) Let's repeat this one last time using Kendall's tau. Look at the observed correlations, the p-values obtained from both traditional and randomization methods, and the randomization distributions. What conclusions can you draw?

#### **Correlation between number of followers and number followed**

```
. ktau followers following, stats(taua)
```
Number of obs = 102 Kendall's  $tau-a = 0.0491$ Kendall's  $tau-b = 0.0492$ Kendall's score = 253 SE of score = 345.833 (corrected for ties) Test of Ho: followers and following are independent Prob >  $|z|$  = 0.4662 (continuity corrected)

. permute following taua=r(tau\_a),reps(10000) nodots: ktau following followers, stats(taua)

![](_page_5_Picture_195.jpeg)

```
Note: confidence interval is with respect to p=c/n.
Note: c = #{ |T|} > = |T(obs)|
```
![](_page_5_Picture_7.jpeg)

### **Correlation between number of followers and number of tweets**

. ktau followers tweets, stats(taua)

Number of obs = 101 Kendall's tau-a =  $-0.0493$ Kendall's score =  $-249$ SE of score = 340.806 (corrected for ties)

Test of Ho: followers and tweets are independent Prob  $> |z|$  = 0.4668 (continuity corrected)

. permute tweets taua=r(tau a),reps(10000) nodots nowarn: ktau tweets followers, stats(taua)

------------------------------------------------------------------------------

![](_page_5_Picture_196.jpeg)

Note: confidence interval is with respect to p=c/n. Note:  $c = #{ |T|} > = |T(obs)|$ 

![](_page_5_Figure_16.jpeg)